# The pdflscape package

Heiko Oberdiek<sup>∗</sup>

2022-10-28 v0.13

#### Abstract

Package pdflscape adds PDF support to the environment landscape of package lscape by setting the PDF page attribute /Rotate.

## Contents

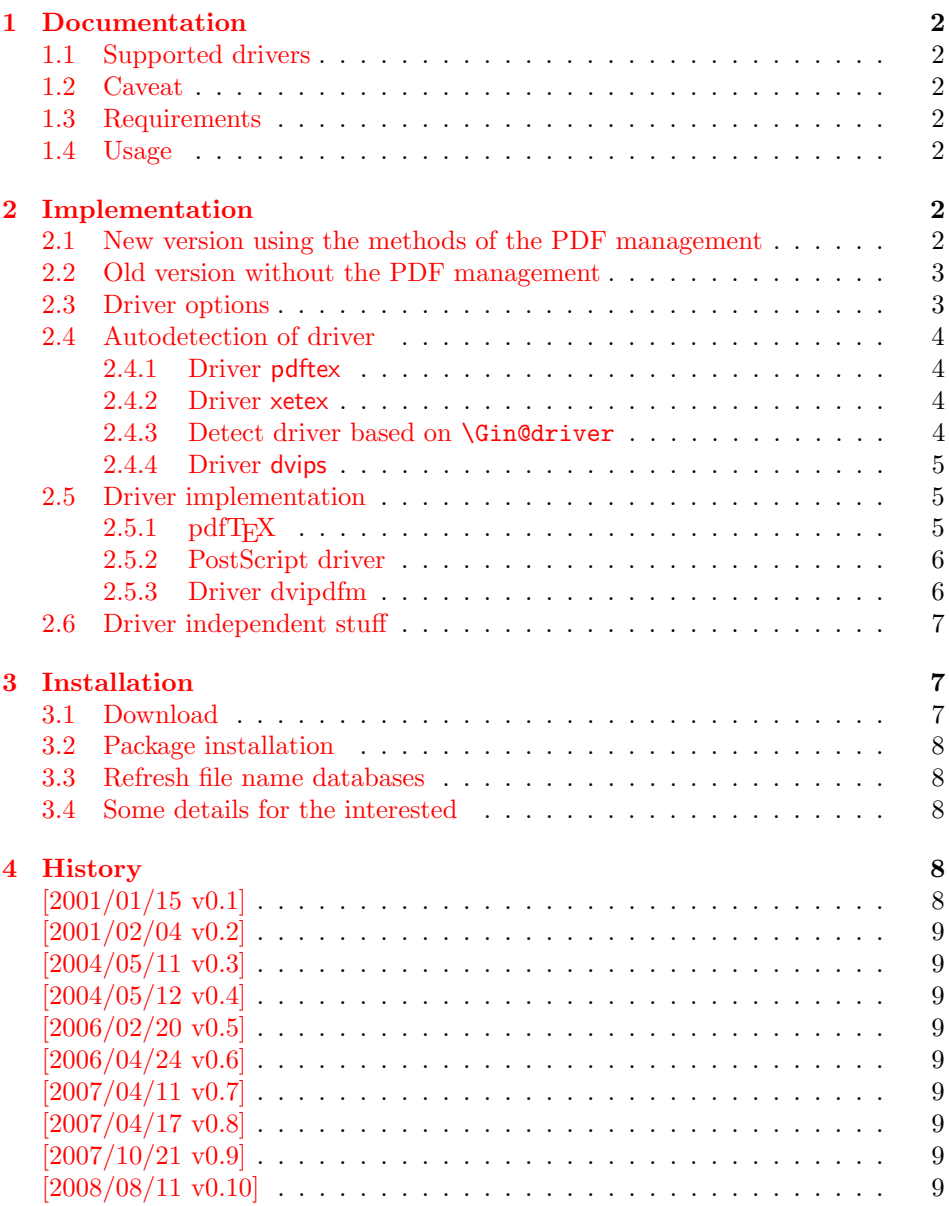

<sup>∗</sup>Please report any issues at <https://github.com/ho-tex/pdflscape/issues>

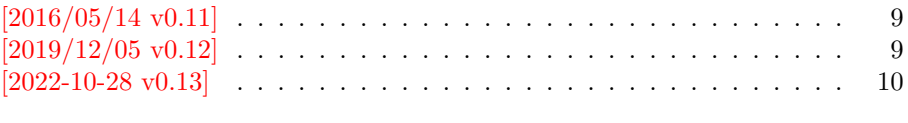

#### $5$  Index  $10$

### <span id="page-1-0"></span>1 Documentation

#### <span id="page-1-1"></span>1.1 Supported drivers

If the PDF management is loaded by the use of \DocumentMetadata{} at the beginning of the document, the engines and backends supported by l3backend can be used. Driver options are passed to graphics and are typically only needed if LATEX is used with dvipdfmx.

Without the PDF management the following driver options can be used (many are simply aliases to each other):

- pdftex,luatex
- dvips, dvipsone, pctexps (and other drivers that provide a non-empty \Gin@PS@raw)
- dvipdfm, dvipdfmx, xetex

#### <span id="page-1-2"></span>1.2 Caveat

Depending on the configuration Ghostscript adds a guessed rotation entry by its own. This can lead to two /Rotate entries per page. To prevent this behaviour set the parameter AutoRotatePages to /None, eg:

```
ps2pdf -dAutoRotatePages=/None
```
#### <span id="page-1-3"></span>1.3 Requirements

- The package **lscape**.
- The package atbegshi for all drivers except pdftex,luatex.

#### <span id="page-1-4"></span>1.4 Usage

Load this package instead of or after package lscape:

```
\usepackage{pdflscape}
\begin{landscape}...\end{landscape}
```
## <span id="page-1-5"></span>2 Implementation

## <span id="page-1-6"></span>2.1 New version using the methods of the PDF management

Identification

```
1 ⟨∗package-new⟩
```

```
2 \NeedsTeXFormat{LaTeX2e}[2020/10/01]
```

```
3 \ProvidesExplPackage{pdflscape}{2022-10-27}{0.13}
```

```
4 {Display of landscape pages in PDF}%
```
Testing if the pdfmanagement is used

```
5 \@ifl@t@r\fmtversion{2022-06-01}
6 {
7 \IfDocumentMetadataTF {}{\RequirePackageWithOptions{pdflscape-nometadata}}
8 \IfDocumentMetadataTF {}{\endinput}
9 }
10 {\RequirePackageWithOptions{pdflscape-nometadata}}
```
<span id="page-2-37"></span>Load lscape, but don't pass the pdftex option as it would use \pdfpageattr which is incompatible with the pdf management.

```
11 \DeclareOption*{\PassOptionsToPackage\CurrentOption{graphics}}
```
<span id="page-2-34"></span>\ProcessOptions

<span id="page-2-36"></span>\RequirePackage{lscape}

this always turns in the same direction as the original code of pdflscape does. left and right would need \pdfmanagement\_add:nnn{ThisPage}{Rotate}{..} on every page (e.g. in a shipout hook) and some option to control the wanted orientation.

```
14 \tl_new:N\g__pdflscape_saverotate_tl
15 \hook_gput_code:nnn {env/landscape/begin}{pdflscape}
16 {
17 \pdfmanagement_get:nnN {Page}{Rotate}\l_tmpa_tl
18 \tl_gset_eq:NN\g__pdflscape_saverotate_tl\l_tmpa_tl
19 \clearpage
20 \pdfmanagement_add:nnn{Page}{Rotate}{90}
21 }
22 \hook_gput_code:nnn {env/landscape/after}{pdflscape}
23 {
24 \quark_if_no_value:NTF\g__pdflscape_saverotate_tl
25 {\pdfmanagement_remove:nn{Page}{Rotate}}
26 {\pdfmanagement_add:nnx{Page}{Rotate}{\g__pdflscape_saverotate_tl}}
27 }
28 ⟨/package-new⟩
```
#### <span id="page-2-23"></span><span id="page-2-16"></span><span id="page-2-15"></span><span id="page-2-0"></span>2.2 Old version without the PDF management

```
29 ⟨∗package⟩
Package identification.
30 \NeedsTeXFormat{LaTeX2e}
31 \ProvidesPackage{pdflscape-nometadata}%
32 [2022-10-28 v0.13 Display of landscape pages in PDF (HO)]
2.3 Driver options
33 \let\PLS@option\@empty
34 \let\PLS@driver\@empty
35 \def\PLS@temp#1#2{%
```

```
36 \DeclareOption{#1}{%
37 \let\PLS@option\CurrentOption
38 \def\PLS@driver{#2}%
39 }%
40 }
41 \PLS@temp{pdftex}{pdftex}
42 \PLS@temp{luatex}{pdftex}
43 \PLS@temp{dvips}{dvips}
44 \PLS@temp{dvipsone}{dvips}
45 \PLS@temp{pctexps}{dvips}
46 \PLS@temp{dvipdfm}{dvipdfm}
47 \PLS@temp{dvipdfmx}{dvipdfm}
48 \PLS@temp{xetex}{dvipdfm}
49 \let\PLS@temp\@empty
50 \DeclareOption*{%
51 \ifx\PLS@temp\@empty
```

```
52 \let\PLS@temp\CurrentOption
53 \else
54 \edef\PLS@temp{\PLS@temp,\CurrentOption}%
55 \overline{f}56 }
57 \ProcessOptions*
58 \ifx\PLS@option\@empty
59 \else
60 \expandafter\PassOptionsToPackage\expandafter{\PLS@option}{lscape}%
61 \fi
62 \ifx\PLS@temp\@empty
63 \else
64 \expandafter\PassOptionsToPackage\expandafter{\PLS@temp}{lscape}%
65 \fi
66 \RequirePackage{iftex}[2019/11/07]%
67 \RequirePackage{lscape}
```
## <span id="page-3-38"></span><span id="page-3-37"></span><span id="page-3-25"></span><span id="page-3-7"></span><span id="page-3-0"></span>2.4 Autodetection of driver

#### <span id="page-3-1"></span>2.4.1 Driver pdftex

```
68 \def\PLS@temp{pdftex}
69 \ifpdf
70 \ifx\PLS@driver\@empty
71 \let\PLS@driver\PLS@temp
72 \PackageInfo{pdflscape}{Auto-detected driver: \PLS@temp}%
73 \setminusfi
74 \ifx\PLS@driver\PLS@temp
75 \else
76 \PackageError{pdflscape}{%
77 The driver option '\PLS@option' is not compatible\MessageBreak
78 with pdfTeX in PDF mode, using driver 'pdftex' instead%
79 }\@ehc
80 \let\PLS@driver\PLS@temp
81 \fi
82 \{fi2.4.2 Driver xetex
```

```
83 \def\PLS@temp{dvipdfm}
84 \ifxetex
85 \ifx\PLS@driver\@empty
86 \let\PLS@driver\PLS@temp
87 \PackageInfo{pdflscape}{%
88 Auto-detected driver: \PLS@temp\space(xetex)%
89 }%
90 \fi
91 \ifx\PLS@driver\PLS@temp
92 \else
93 \PackageError{pdflscape}{%
94 The driver option '\PLS@option' is not compatible\MessageBreak
95 with XeTeX, using driver for XeTeX (dvipdfm) instead%
96 }\@ehc
97 \let\PLS@driver\PLS@temp
98 \fi
99 \foralli
```
<span id="page-3-29"></span><span id="page-3-21"></span><span id="page-3-19"></span><span id="page-3-5"></span><span id="page-3-3"></span>2.4.3 Detect driver based on \Gin@driver

```
100 \def\PLS@temp#1#2{%
101 \ifx\PLS@driver\@empty
102 \begingroup
103 \def\PLS@temp{#1.def}%
104 \expandafter\endgroup
105 \ifx\PLS@temp\Gin@driver
106 \def\PLS@driver{#2}%
```

```
107 \PackageInfo{pdflscape}{%
108 Auto-detected driver: \PLS@driver\space(#1)%
109 }%
110 \fi
111 \fi
112 }
113 \PLS@temp{dvipdfm}{dvipdfm}
114 \PLS@temp{dvipdfmx}{dvipdfm}
115 \PLS@temp{dvips}{dvips}
116 \PLS@temp{dvipsone}{dvips}
117 \PLS@temp{pctexps}{dvips}
```
#### <span id="page-4-24"></span><span id="page-4-23"></span><span id="page-4-22"></span><span id="page-4-21"></span><span id="page-4-20"></span><span id="page-4-0"></span>2.4.4 Driver dvips

```
118 \ifx\PLS@driver\@empty
119 \def\PLS@temp{dvips}%
120 \ifnum 1=0\ifx\Gin@PS@raw\@undefined
121 \else
122 \ifx\Gin@PS@raw\relax
123 \else
124 \ifx\Gin@PS@raw\@empty
125 \else
126 1%
127 \qquad \qquad \fi
128 \qquad \qquad \text{If}129 \qquad \qquad \text{if }130 \simeq \simeq131 \let\PLS@driver\PLS@temp
132 \PackageInfo{pdflscape}{%
133 Auto-detected driver: \PLS@temp\space(PostScript)%
134 }%
135 \fi
136 \overline{136}137 \ifx\PLS@driver\@empty
138 \PackageError{pdflscape}{%
139 Neither pdfTeX, PostScript, nor dvipdfm driver found%
140 }\@ehc
141 \fi
```
### <span id="page-4-26"></span><span id="page-4-19"></span><span id="page-4-15"></span><span id="page-4-13"></span><span id="page-4-6"></span><span id="page-4-3"></span><span id="page-4-1"></span>2.5 Driver implementation

- \PLS@AddRotate #1 it expects the correct rotation number in #1 and implements the adding of the /Rotation entry in the /Page object of the current page.
- \PLS@RemoveRotate it removes a previous /Rotate entry, if necessary.

#### <span id="page-4-2"></span> $2.5.1$  pdfT<sub>F</sub>X

Not too nice is the global setting of \pdfpageattr. Perhaps this can be changed in future versions.

```
luatex compat.
142 \ifx\pdfpageattr\@undefined
143 \ifx\pdfvariable\@undefined\else
144 \protected\edef\pdfpageattr{\pdfvariable pageattr}
145 \fi
146 \overline{146}147 \def\PLS@temp{pdftex}
148 \ifx\PLS@temp\PLS@driver
149 \def\PLS@AddRotate#1{%
150 \ifnum#1=0 %
```
Already the default.

```
151 \else
152 \global\pdfpageattr\expandafter{%
153 \the\pdfpageattr
154 /Rotate #1%
155 }%
156 \fi
157 }%
```
Removes a /Rotate entry.

<span id="page-5-26"></span><span id="page-5-22"></span><span id="page-5-20"></span><span id="page-5-5"></span>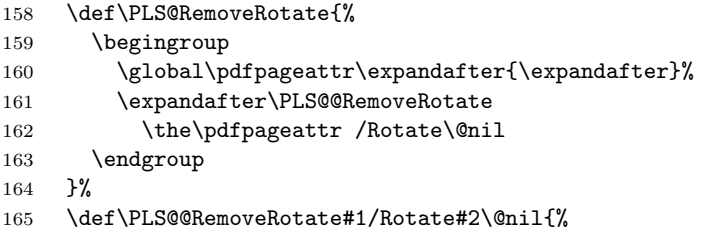

<span id="page-5-6"></span>Append /Rotate free stuff to \pdfpageattr.

```
166 \global\pdfpageattr\expandafter{\the\pdfpageattr#1}%
167 \ifx\\#2\\%
```
Ready, because the detected /Rotate is part of the end marker: /Rotate\@nil

```
168 \else
```
First read in the argument of /Rotate, then continue parsing.

```
169 \afterassignment\PLS@@RemoveRotate
170 \count0=#2\@nil
171 \fi
172 }%
173 \fi
```
#### <span id="page-5-0"></span>2.5.2 PostScript driver

```
174 \def\PLS@temp{dvips}
175 \ifx\PLS@temp\PLS@driver
176 \AddToHook{shipout/before}{\PLS@AtBeginShipout}%
177 \let\PLS@AtBeginShipout\@empty
178 \def\PLS@AddRotate#1{%
179 \ifnum#1=0 %
180 \qquad \text{leless}181 \def\PLS@AtBeginShipout{%
182 \global\setbox\ShipoutBox\vbox{%
183 \Gin@PS@raw{%
184 [{ThisPage}\string<\string</Rotate #1\string>\string>%
185 /PUT pdfmark%
186 }%
187 \box\ShipoutBox
188 }%
189 }%
190 \foralli
191 }%
192 \def\PLS@RemoveRotate{\let\PLS@AtBeginShipout\@empty}%
193 \fi
```
#### <span id="page-5-12"></span><span id="page-5-3"></span><span id="page-5-1"></span>2.5.3 Driver dvipdfm

```
194 \def\PLS@temp{dvipdfm}
195 \ifx\PLS@temp\PLS@driver
196 \AddToHook{shipout/before}{\PLS@AtBeginShipout}%
197 \let\PLS@AtBeginShipout\@empty
198 \def\PLS@AddRotate#1{%
199 \ifnum#1=0 %
200 \else
```

```
201 \def\PLS@AtBeginShipout{%
               202 \global\setbox\ShipoutBox\vbox{%
               203 \special{pdf: put @thispage <</Rotate #1>>}%
               204 \box\ShipoutBox
               205 }%
               206 }%
               207 \fi
               208 }%
               209 \def\PLS@RemoveRotate{\let\PLS@AtBeginShipout\@empty}%
               210 \fi
               2.6 Driver independent stuff
               The landscape environment is extended by adding the correct /Rotate entries.
               211 \g@addto@macro{\landscape}{\PLS@Rotate{90}}
               212 \g@addto@macro{\endlandscape}{\PLS@Rotate{0}}
   \PLS@Rotate Main macro, that sets the /Rotate entry.
               Argument: any TeX number or nothing, that means zero.
               Driver independent.
               213 \def\PLS@Rotate#1{%
               214 \begingroup
               1. Check and validate the argument.
               215 \PLS@CheckAngle{#1}%
               216 \expandafter\endgroup
               2. Remove previous \Rotate entry.
               217 \expandafter\PLS@RemoveRotate
               3. Add /Rotate entry.
               218 \expandafter\PLS@AddRotate\expandafter{\the\count@}%
               219 }
\PLS@CheckAngle Validates the rotation angle.
               The result is stored in the count register \count@.
               Driver independent.
               220 \def\PLS@CheckAngle#1{%
               Nothing means zero:
               221 \ifx\\#1\\%
               222 \count@=0 %
               223 \else
               224 \count@=#1\relax
               225 \fi
               Normalize to interval -360 < \count \< 360.
               226 \@whilenum\count@>359\do{\advance\count@ -360 }%
               227 \@whilenum\count@<-359\do{\advance\count@ 360 }%
               Check values: 0, +/-90, +/-180, +/-270228 \ifnum 1=0\ifnum\count@=0 \else
               229 \ifnum\count@=90 \else
               230 \ifnum\count@=-90 \else
               231 \ifnum\count@=180 \else
               232 \ifnum\count@=-180 \else
               233 \ifnum\count@=270 \else
               234 \ifnum\count@=-270 \else
               235 1\fi\fi\fi\fi\fi\fi\fi\fi\relax
               236 \PackageError{pdflscape}{%
               237 Invalid value \the\count@\space for /Rotate%
               238 }\@ehc
               239 \text{Count@=0 \%}240 \mathbf{Y}241 }
               242 ⟨/package⟩
```
## <span id="page-7-0"></span>3 Installation

#### <span id="page-7-1"></span>3.1 Download

**Package.** This package is available on  $CTAN^1$  $CTAN^1$ :

[CTAN:macros/latex/contrib/pdflscape/pdflscape.dtx](https://ctan.org/tex-archive/macros/latex/contrib/pdflscape/pdflscape.dtx) The source file.

[CTAN:macros/latex/contrib/pdflscape/pdflscape.pdf](https://ctan.org/tex-archive/macros/latex/contrib/pdflscape/pdflscape.pdf) Documentation.

#### <span id="page-7-2"></span>3.2 Package installation

Unpacking. The .dtx file is a self-extracting docstrip archive. The files are extracted by running the  $.$ dtx through plain T<sub>E</sub>X:

tex pdflscape.dtx

TDS. Now the different files must be moved into the different directories in your installation TDS tree (also known as texmf tree):

```
pdflscape.sty \rightarrow tex/latex/pdflscape/pdflscape.sty
pdflscape-nometadata.sty \rightarrow tex/lates/pdflscape-nometadata.sty\operatorname{\sf pdf} {\sf lscape.pdf} \longrightarrow \operatorname{\sf doc/lates/pdflscape/pdflscape.pdf}pdflscape.txt \rightarrow source/lates/pdflscape/dflscape.dt
```
If you have a docstrip.cfg that configures and enables docstrip's TDS installing feature, then some files can already be in the right place, see the documentation of docstrip.

#### <span id="page-7-3"></span>3.3 Refresh file name databases

If your T<sub>EX</sub> distribution (T<sub>EX</sub> Live, MiKT<sub>EX</sub>,  $\dots$ ) relies on file name databases, you must refresh these. For example, TEX Live users run texhash or mktexlsr.

#### <span id="page-7-4"></span>3.4 Some details for the interested

**Unpacking with LATEX.** The  $\cdot$  dtx chooses its action depending on the format:

plain T<sub>E</sub>X: Run docstrip and extract the files.

LATEX: Generate the documentation.

If you insist on using LAT<sub>E</sub>X for docstrip (really, docstrip does not need LAT<sub>E</sub>X), then inform the autodetect routine about your intention:

latex \let\install=y\input{pdflscape.dtx}

Do not forget to quote the argument according to the demands of your shell.

Generating the documentation. You can use both the .dtx or the .drv to generate the documentation. The process can be configured by the configuration file ltxdoc.cfg. For instance, put this line into this file, if you want to have A4 as paper format:

\PassOptionsToClass{a4paper}{article}

An example follows how to generate the documentation with pdfI $\Delta T$ <sub>F</sub>X:

```
pdflatex pdflscape.dtx
makeindex -s gind.ist pdflscape.idx
pdflatex pdflscape.dtx
makeindex -s gind.ist pdflscape.idx
pdflatex pdflscape.dtx
```
<span id="page-7-5"></span><sup>1</sup>[CTAN:pkg/pdflscape](http://ctan.org/pkg/pdflscape)

## <span id="page-8-0"></span>4 History

### <span id="page-8-1"></span> $[2001/01/15 v0.1]$

• First public version, published in [de.comp.text.tex](news:de.comp.text.tex): ["Re: Querformat, pdfLaTex und thumbpdf"](https://groups.google.com/group/de.comp.text.tex/msg/e054c5795e52d2b8) [2](#page-8-12)

#### <span id="page-8-2"></span>[2001/02/04 v0.2]

- Minor documentation update.
- CTAN.

## <span id="page-8-3"></span>[2004/05/11 v0.3]

• Support for dvipdfm added.

### <span id="page-8-4"></span> $[2004/05/12 \text{ v}0.4]$

• Bug fix: support for multipage landscape environment for all drivers except for pdftex.

### <span id="page-8-5"></span> $[2006/02/20 \text{ v}0.5]$

- DTX framework.
- $\bullet$  LPPL 1.3
- Code is not changed.

#### <span id="page-8-6"></span> $[2006/04/24 \text{ v}0.6]$

- Bug fix: \PLS@RemoveRotate reinserted for \PLS@Rotate.
- Fix for \PLS@RemoveRotate (dvips/dvipdfm): \PLS@EverhShi hook is cleared.

### <span id="page-8-7"></span> $[2007/04/11 \text{ v}0.7]$

• Line ends sanitized.

#### <span id="page-8-8"></span> $[2007/04/17 \text{ v}0.8]$

• Package atbegshi replaces everyshi.

### <span id="page-8-9"></span> $[2007/10/21 \text{ v}0.9]$

- Driver detection for  $X \oplus Y$  added.
- Fix for rotation angles  $\leq$  -360 or  $\geq$  360.

#### <span id="page-8-10"></span> $[2008/08/11 \text{ v}0.10]$

- Code is not changed.
- URLs updated.

## <span id="page-8-11"></span> $[2016/05/14 \text{ v}0.11]$

• LuaTeX Compatibility

<span id="page-8-12"></span><sup>2</sup>Url: <https://groups.google.com/group/de.comp.text.tex/msg/e054c5795e52d2b8>

## <span id="page-9-0"></span> $[2019/12/05\ v0.12]$

- Documentation updates.
- iftex package.

### <span id="page-9-1"></span>[2022-10-28 v0.13]

- Made the package compatible with the PDF management.
- Removed the dependency to atbegshi.

## <span id="page-9-2"></span>5 Index

Numbers written in italic refer to the page where the corresponding entry is described; numbers underlined refer to the code line of the definition; plain numbers refer to the code lines where the entry is used.

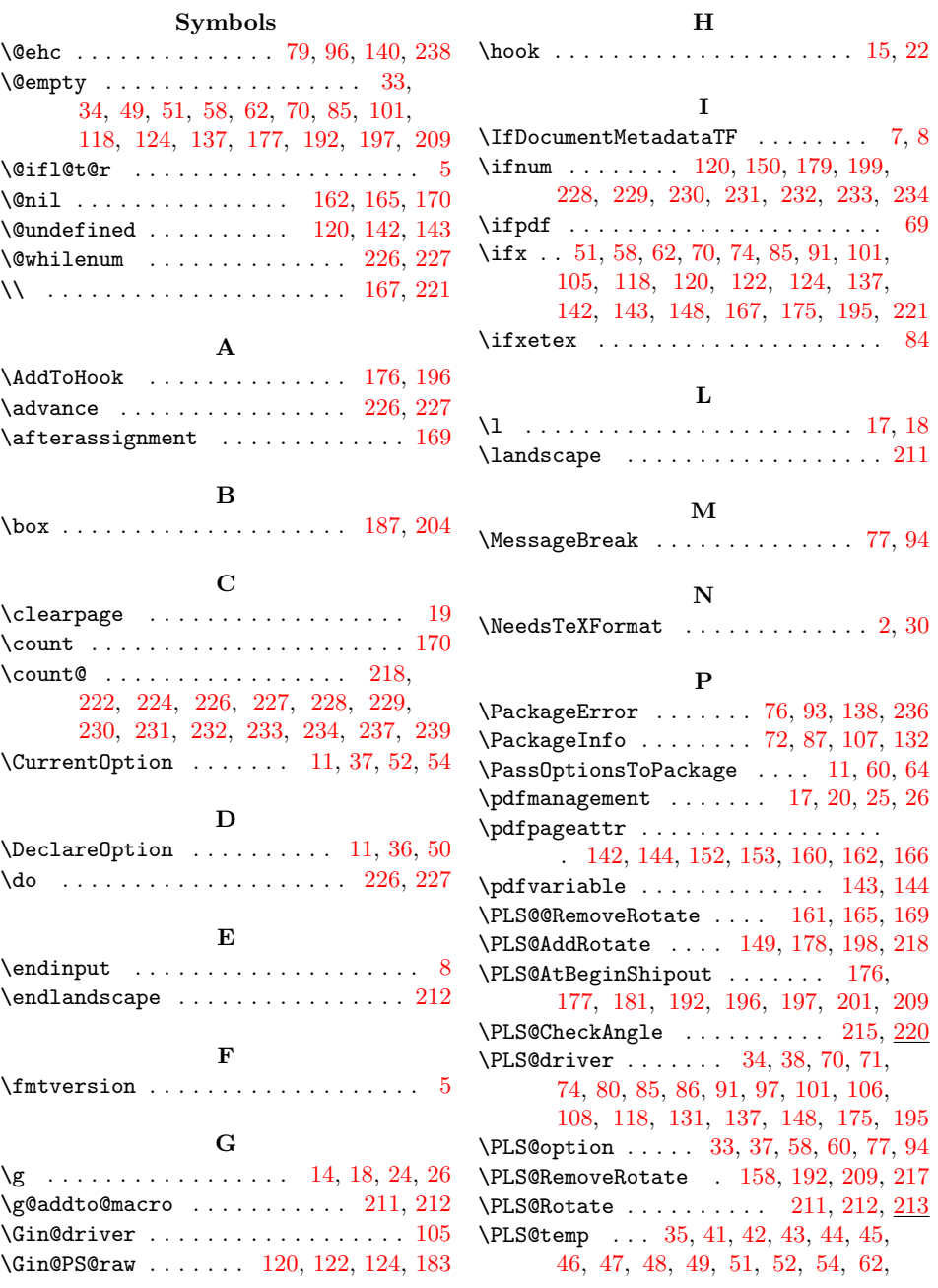

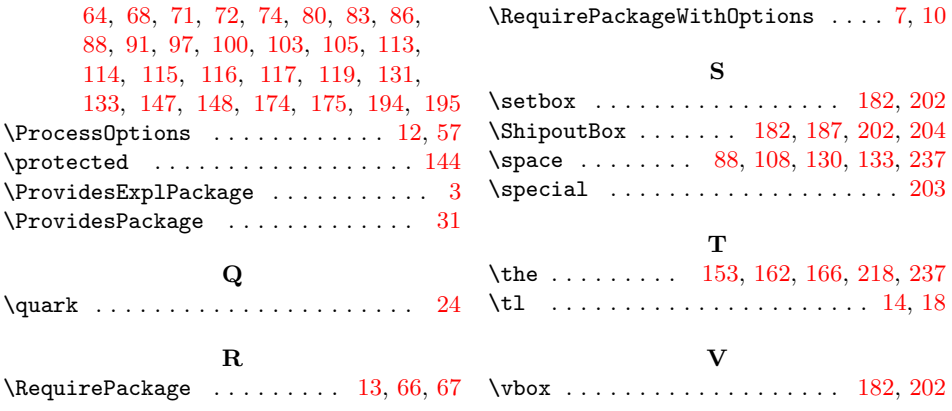